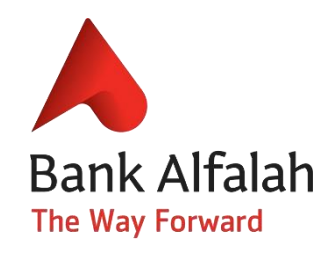

# **Asaan Mobile Account**

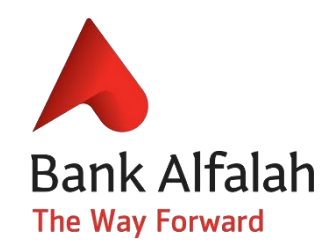

## **What is Asaan Mobile Account?**

Asaan Mobile Account (AMA) platform is a revolutionary initiative undertaken by branchless banking (BB) providers and telecom operators.

The AMA platform has been launched under the National Financial Inclusion Strategy (NFIS)

The aim is to facilitate general masses, especially the low income segments, to digitally open their BB accounts and use the available financial services in a swift, easy and affordable manner.

#### **Account Opening**

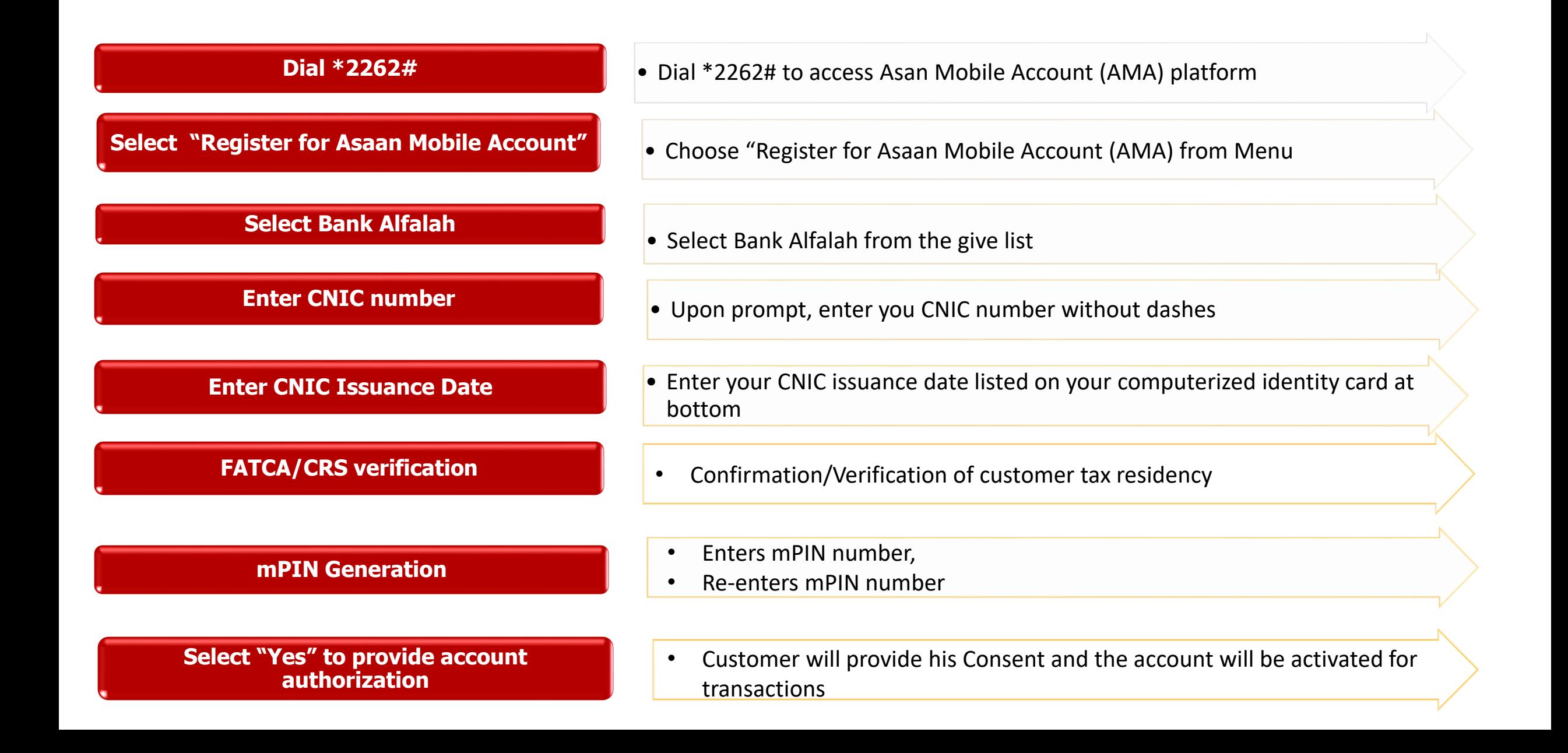

#### **Account Linkage**

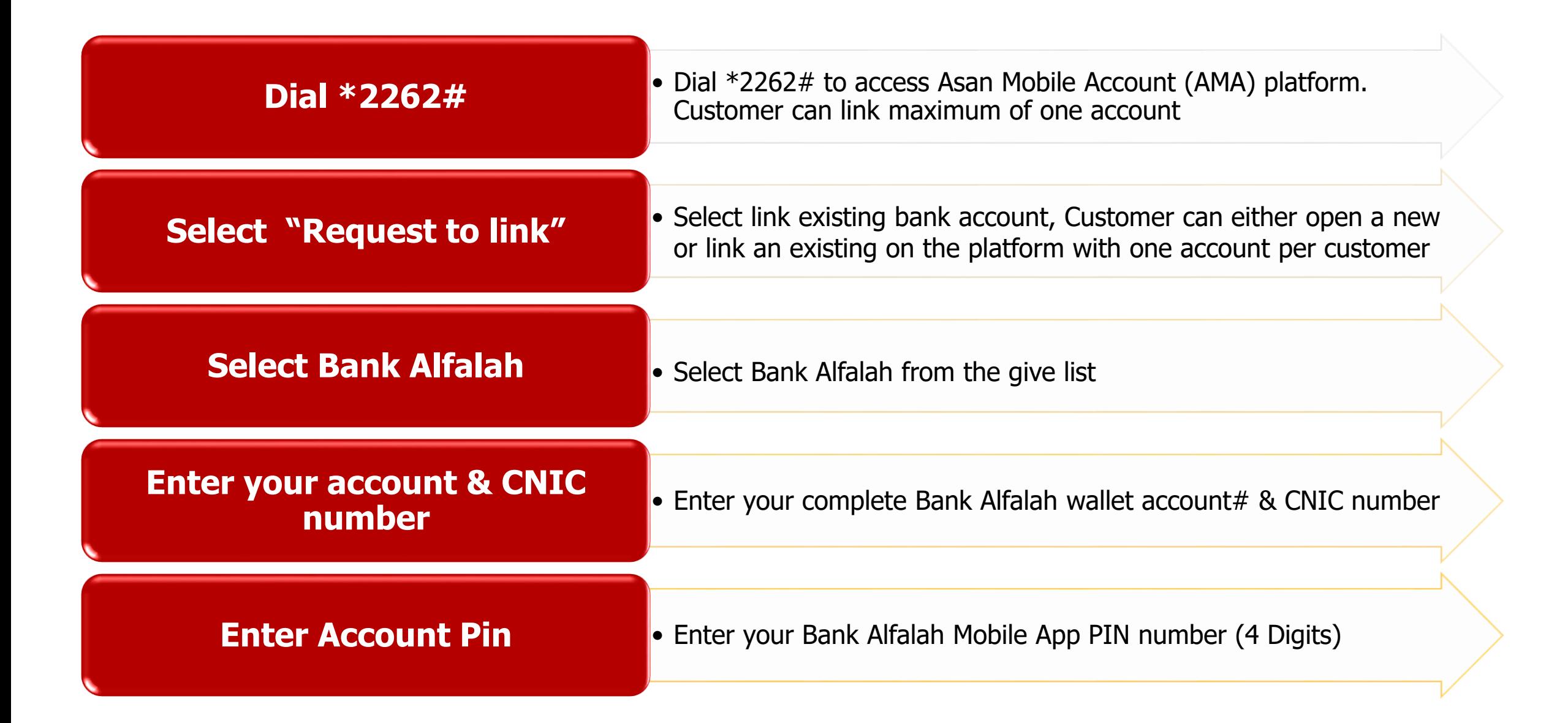

# **Send Money**

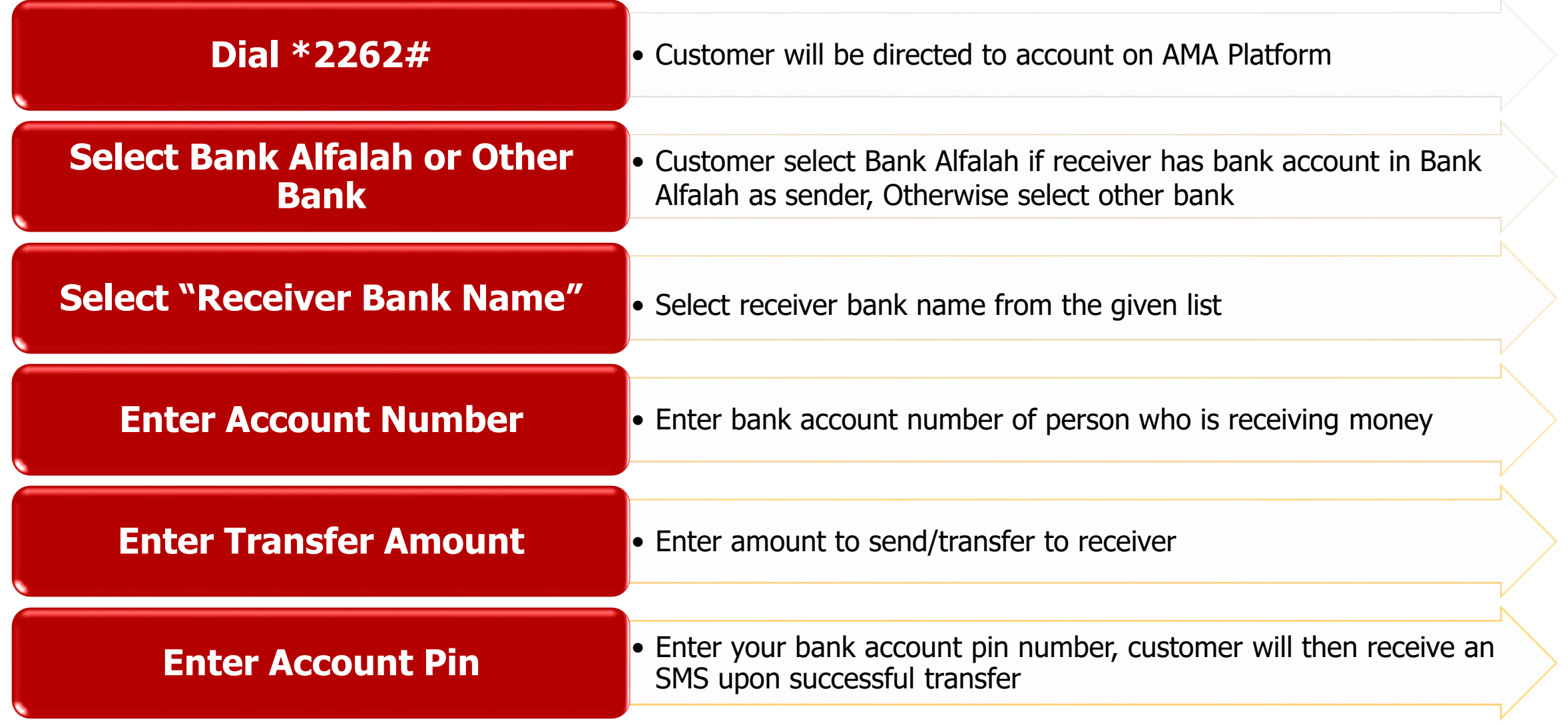

# **Balance Inquiry**

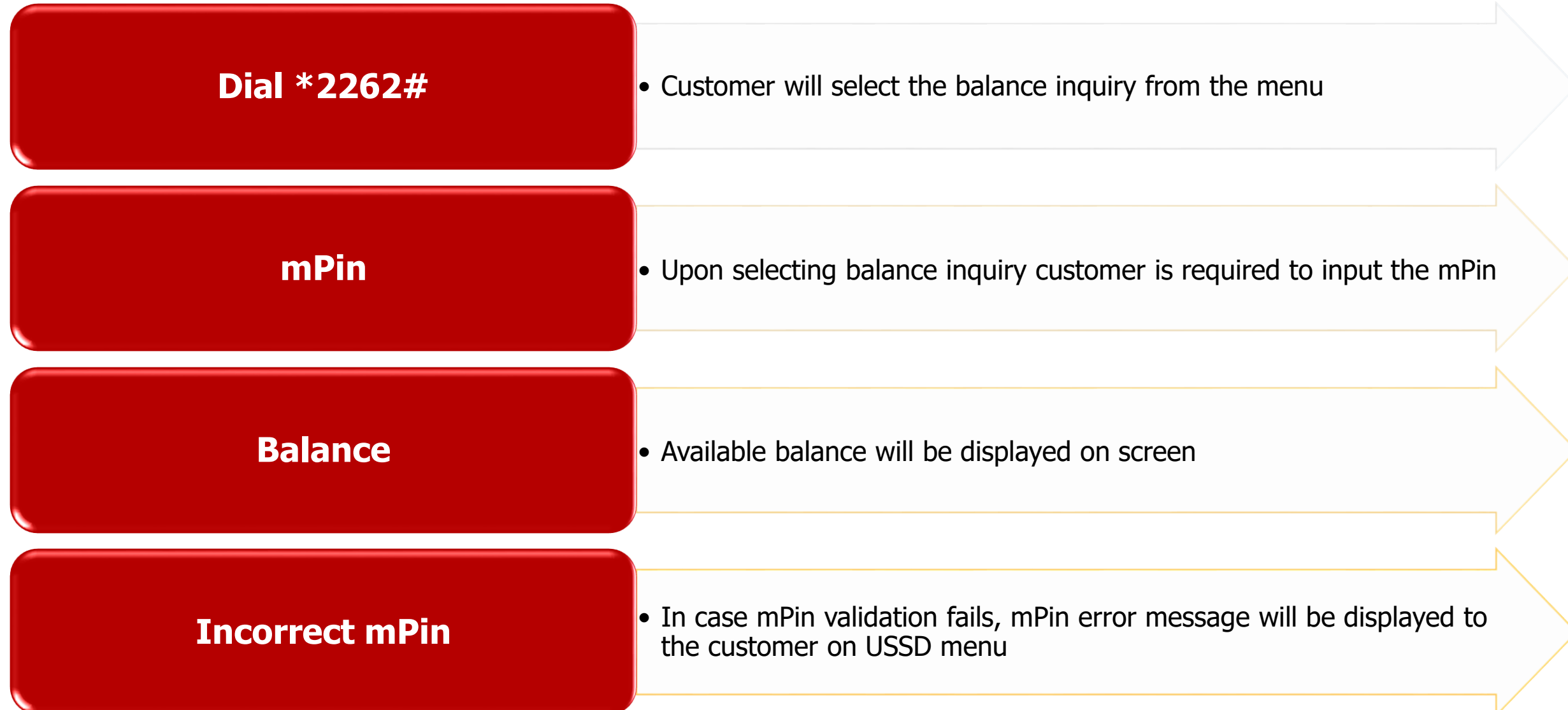

#### **Mini Statement**

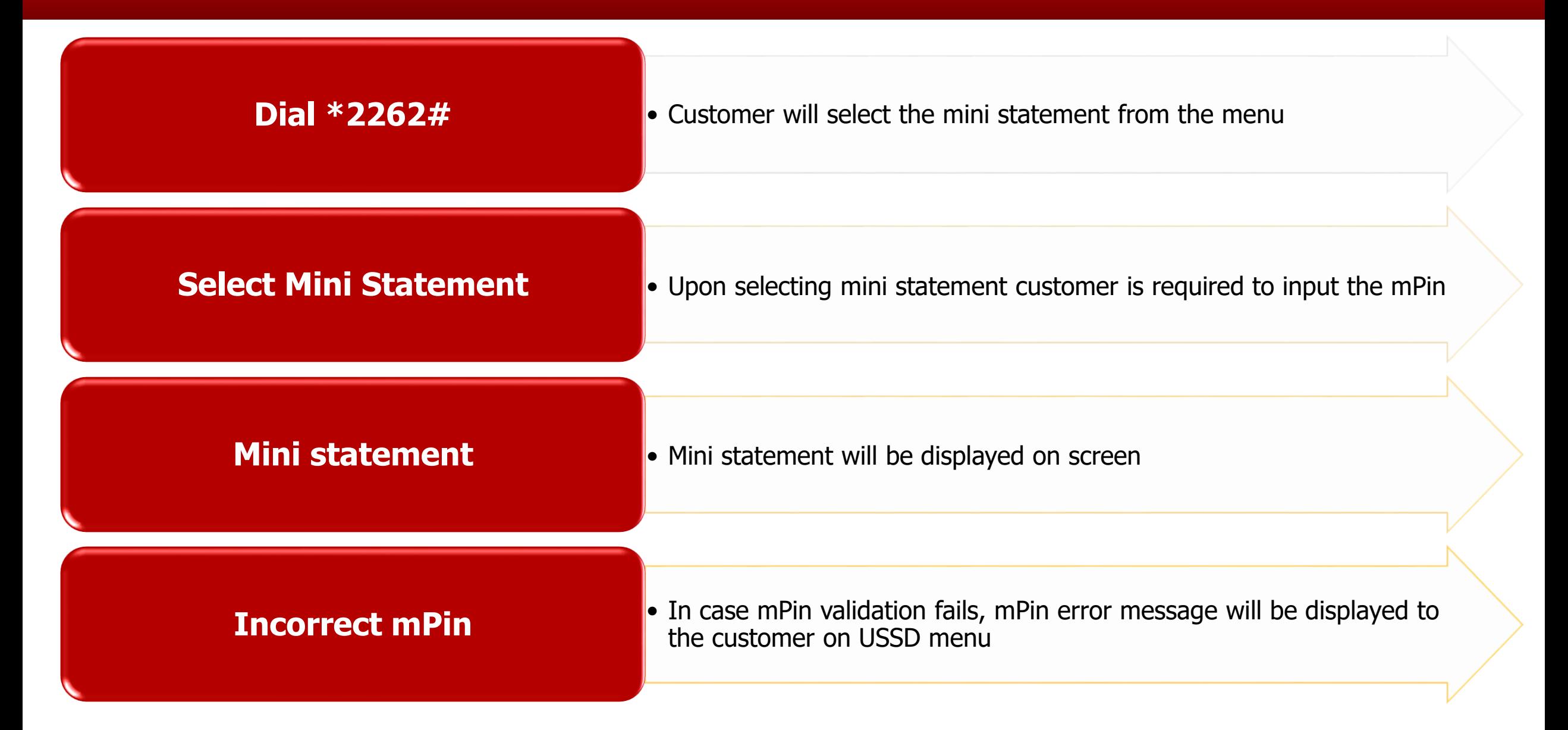

# **Mobile Top-up / Bill Payment**

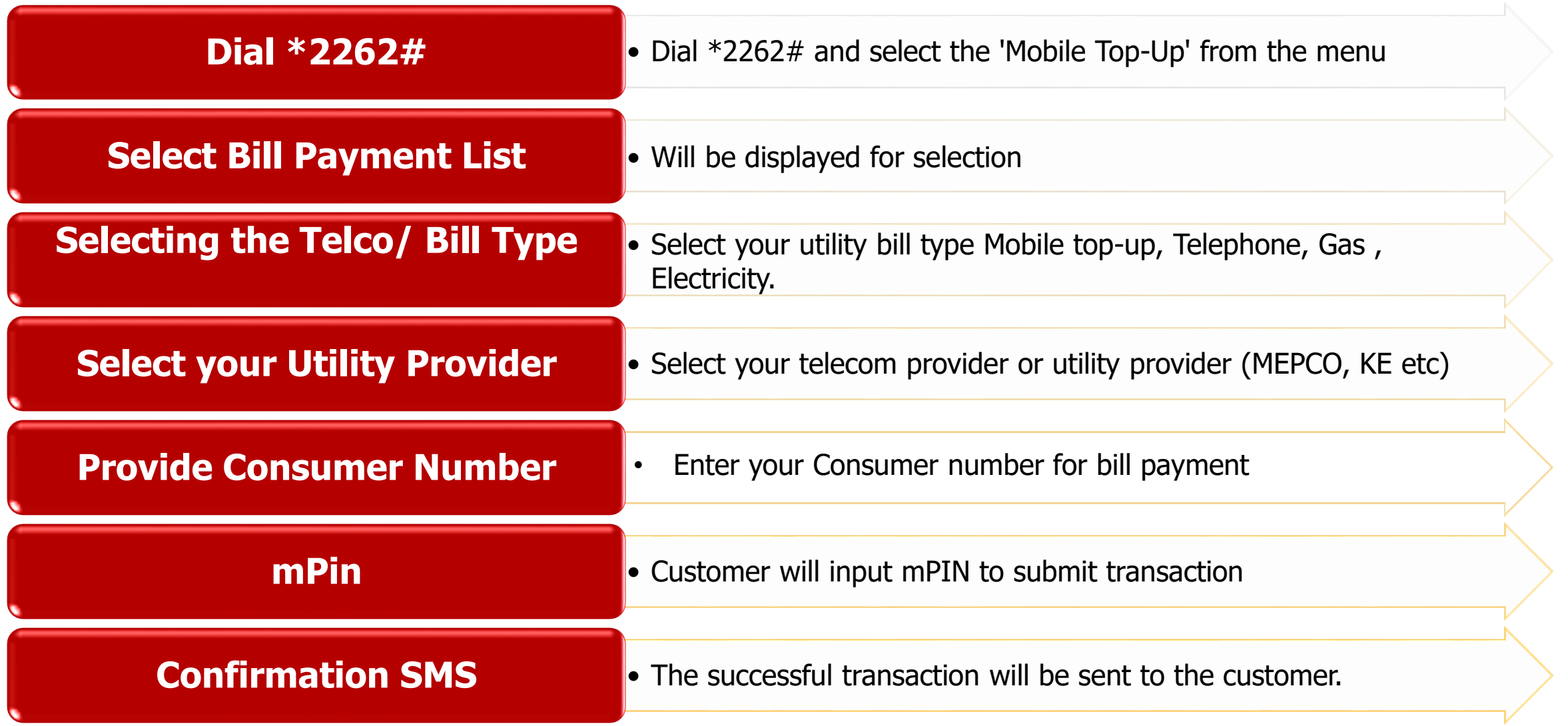

## **Change mPin**

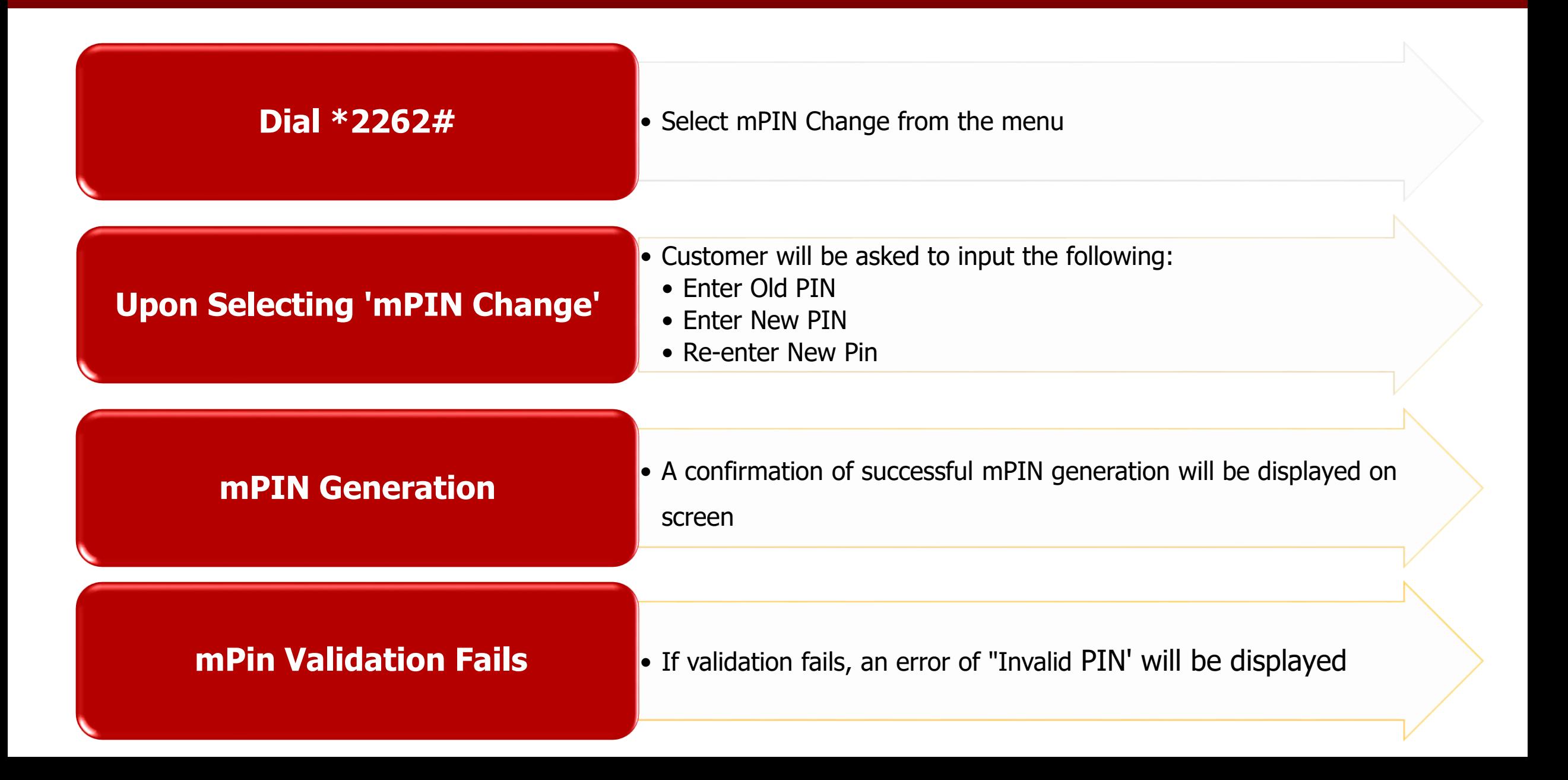

#### **Account Close**

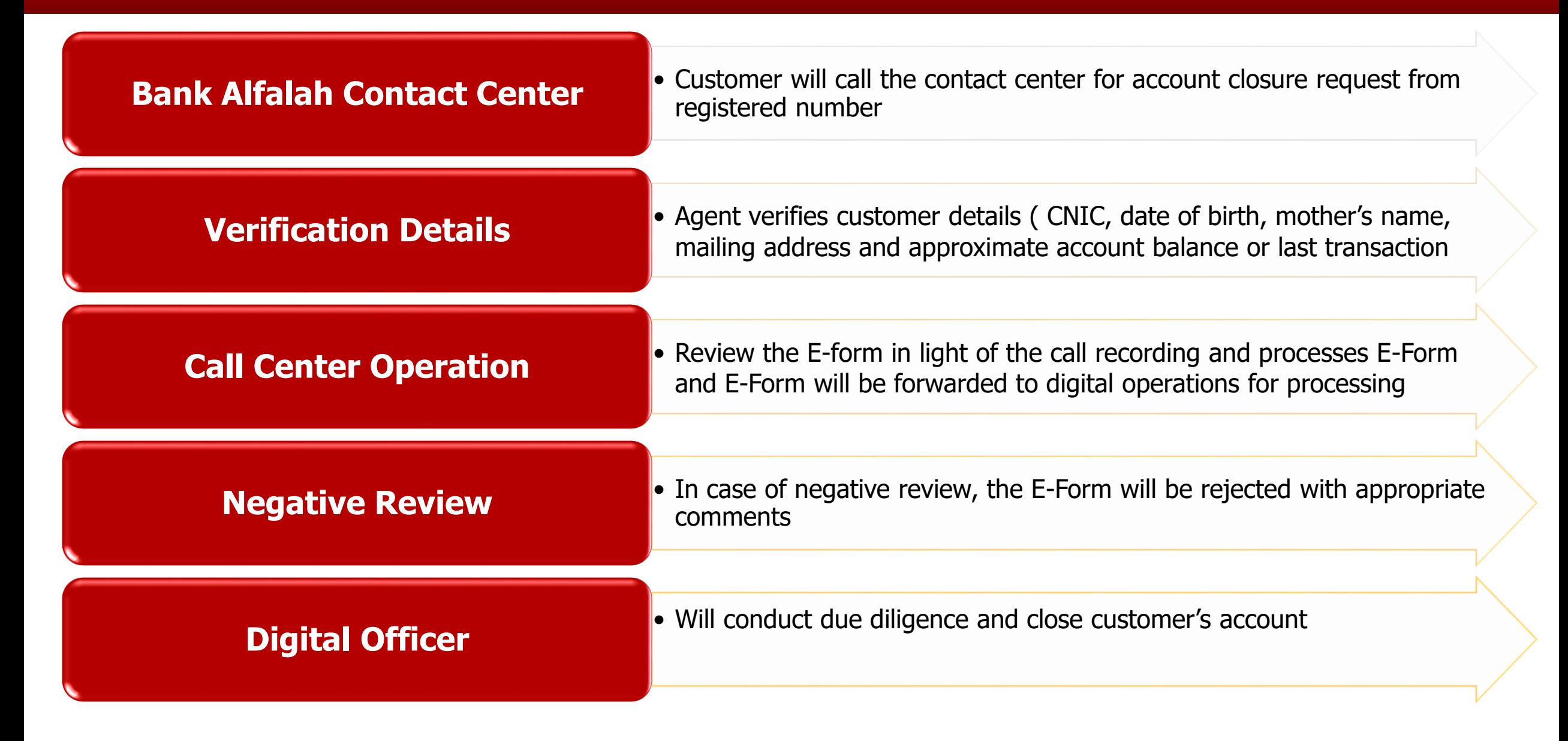

# **Services that Bank Alfalah are offering on AMA Account**

- 1. Account Opening
- 2. Account Linking
- 3. Account Close
- 4. Balance Inquiry
- 5. Inter Bank Fund Transfer
- 6. Local Fund Transfer
- 7. Mini Statement
- 8. Mobile Top-up
- 9. Pin Generation
- 10.Pin Change
- 11.Utility Bill Payment